## 1.4. AUTOMATED NORMALS METHOD FOR FORMING CONJUGATED NON-RULED SURFACES WITHOUT INTERFERENCE

При профилировании сложных криволинейных поверхностей большую роль играет точность изготовления и технологичность изделий, которые обрабатываются наиболее производительным инструментом, работающим методом обкатки. В связи с этим, разработка способа исключения интерференции сопряженных нелинейчатых поверхностей червячных режущих инструментов и зубчатых передач на стадии проектирования позволяет усовершенствовать технологию изготовления, повысить производительность, а также улучшить качество обрабатываемых изделий.

Проведенные исследования являются продолжением исследований профессора А.Н. Подкорытова<sup>31,32</sup> в области исключения интерференции сопряженных криволинейных поверхностей, применительно к зубчатым передачам и режущему инструменту, работающему методом обкатки. При профилировании режущего инструмента учитывается условие взаимнооднозначного соответствия между точками изделия и инструмента. исследований автоматизированы процессы построения В процессе нормалей  $\mathbf{M}$ формирования исходной винтовой криволинейной поверхности с учётом исключения интерференции на стадии проектирования режущего инструмента. Процессы автоматизации выполнены на языке AutoLISP в системе Autodesk AutoCAD.

Свободные от интерференции зубчатые передачи и режущий инструмент позволяют избежать подрезания, заклинивания, опасной концентрации напряжений и повышает точность и надёжность широкого класса деталей в машиностроении.

Использование разнообразных языков программирования высокого уровня дает возможность получить решение или смолелировать практически любую залачу. Претерпела изменения и существенно продвинулась вперёд также компьютерная графика и объемное моделирование, появилось и усовершенствуются огромное количество профессиональных пакетов сквозного проектирования и систем САПР. Многие пакеты имеют встроенный язык программирования, который позволяет программировать конкретные задачи внутри этих программ и тем самым существенно облегчают задачу конструктору.

В настоящий момент в различных областях промышленности и транспорта широко используются винтовые насосы и винтовые компрессоры<sup>33</sup>. Они нашли применение в самолётостроении, машиностроении, а также в инструментальной промышленности. Винтовые насосы и винтовые компрессоры обладают преимуществом по сравнению с поршневыми из-за отсутствия возвратно-поступательного движения и необходимых для этого клапанов. Одним из основных требований, которые предъявляются к работе винтовых насосов и винтовых компрессоров, является высокий КПД, который зависит от степени герметичности рабочих органов насосов и компрессоров.

Самыми сложными и ответственными деталями этих машин являются их рабочие органы и охватывающие их рубашки.

Точность изготовления рабочих органов имеет значительное влияние на величину потери производительности ДО.

- Существует два типа зазоров в рабочих органах насоса:
- зазоры между винтами:
- зазоры между наружной поверхностью винтов и рубашкой.

<sup>&</sup>lt;sup>31</sup> Подкорытов А.Н. Исключение интерференции сопряженных поверхностей зубчатых передач.

INTERNATIONAL CONGRESS - GEAR TRANSMISSIONS, - Sofia, - Bulgaria, - 1995, - pp. 143-145.

<sup>32</sup> Подкорытов А.Н. Профилирование сложного режущего инструмента работающего методом обкатки. – В. кн.: Прикладная геометрия и инженерная графика в машиностроении / Омский политехн. ин-т, Омск, 1969. - С. 31- $39$ 

зу.<br><sup>33</sup> Сакун И.А. Винтовые компрессоры. Основы теории, расчет, конструкция. – Л., Машиностроение, 1970, – 400 c.

На потери производительности *ΔQ* зазоры между винтами оказывают более существенное влияние, чем зазоры между винтами и рубашкой.

Основной задачей при изготовлении винтов является получение их профилей в точном соответствии с формой. Для получения высокого качества изготавливаемых винтов требуется выполнение совокупности следующих условий:

точного расчёта режущего и мерительного инструментов;

 тщательного изготовления режущих и мерительных инструментов в соответствии с расчётом;

правильное построение технического процесса.

Из геометрии винтов следует, что образующие шестерни винтов состоят у ведущего винта из дуг окружностей и эпициклических кривых, а у ведомого – из дуг окружностей, эпициклической кривой и радиального отрезка прямой. Таким образом, типичными линиями для профилей винтов являются: дуга окружности, радиальная прямая и эпициклическая кривая. В связи с этим, при профилировании режущего инструмента, исключающего интерференцию, будем рассматривать сечения характерные для винтов компрессоров и насосов.

Для каждой поверхности, линия резания представляет собой непрерывную и плавную кривую. Во избежание подрезания этой поверхности необходимо, чтобы она нигде, помимо линии резания, с фрезой не соприкасалась. Поверхность будет обрабатываться только в том случае, если линия резания идёт непрерывно от одной винтовой линии, ограничивающей эту поверхность до другой.

Если винтовая поверхность состоит из совокупности нескольких закономерных поверхностей, то для возможности обработки их всех одной фрезой необходимо, чтобы проекции линии резания этих поверхностей на ось фрезы не перекрывали бы друг друга. Кроме этого должно отсутствовать подрезание обрабатываемой поверхности.

Если одна винтовая поверхность, определяемая одним аналитическим уравнением, плавно переходит в другую, то есть касательная в точках граничной кривой в любом направлении является общей, то линия резания этих поверхностей, будет сходиться в одной точке на граничной кривой. Для того, чтобы поверхности плавно переходили одна в другую, достаточно наличия в каждый граничной точке ещё одной касательной к граничной кривой, так как этим определяется наличие касательной плоскости.

Если линия резания имеет разрывы, то это указывает на то, что профиль фрезы имеет участки, которые не обрабатываю окончательно требуемую поверхность.

Винты могут изготавливаться следующими методами: фрезерованием с помощью дисковой, пальцевой или червячной фрезы, строганием специфичными резцами, обработкой профильным резцом на токарном станке.

Наиболее производительный способ обработки винтов – червячными многозаходными фрезами с большим углом подъема витков. Такие фрезы позволяют обрабатывать по новой технологии за одну установку и один проход многозаходные винты с большим углом подъема, с неконгруэнтными профилями канавок. Поверхности винта и червячной фрезы являются сопряженными. С целью повышения точности сопряженных поверхностей этих изделий необходимо профилировать инструмент с пространственной режущей кромкой, исключая интерференцию.

При профилировании криволинейного профиля винтовой криволинейной поверхности необходимо выполнение условия непрерывности и условия гладкости первого порядка. Для выявления интерференции необходимо найти предельные точки огибаемой поверхности, которыми данная поверхность ограничивается при проектировании её сопряженной поверхности. В дифференциальной геометрии существует решение задачи об отыскании ребра возврата огибающей. Для этого необходимо решить систему уравнений:

 $\left\{\begin{array}{ll} F(x, y, z, \varphi) = 0 \\ F'_{\varphi}(x, y, z, \varphi) = 0 \\ F''_{\alpha}(x, y, z, \varphi) = 0 \end{array}\right.$ 

где:  $F(x, y, z, \varphi)$  – уравнение семейства поверхностей,

 $\varphi$  – параметр,

 $F'$ <sub>*a</sub>*  $F''$ <sub>*a*</sub> – первая и вторая производные по параметру.</sub>

Этот способ имеет недостатки:

• он приспособлен к случаю, когда уравнение поверхности задано неявно;

• получающиеся уравнения сложны и трудоемки.

Ниже приведен способ, основанный на использовании параметров общих как для огибаемой, так и для огибающей поверхностей.

Пусть аксоидами сопряженных поверхностей являются начальные цилиндры радиусов  $R_1$  и  $R_2$  с осями і и ј, причём і  $\parallel$  ј. В сечении перпендикулярном осям данных цилиндров имеем две касающиеся окружности, одну из которых будем считать центроидой детали, другую - инструмента. Профиль детали и профиль инструмента представляют собой взаимоогибаемые кривые, поэтому в системе координат, связанной с инструментом, его профиль может быть получен как огибающая однопараметрического семейства кривых.

Введём следующие обозначения:

 $\varphi$  - угол поворота центроиды детали, соответствующий контактному положению некоторой точки М исходного профиля;

 $l$  – длина отрезка нормали к профилю в точке  $M$ , заключённого между центроидой и профилем детали;

 $d$  – угол между касательной к центроиде, проведённой через точку пересечения нормали в точке  $M$  и центроиды, и нормалью в точке  $M$ .

$$
i_{21} = \frac{R_1}{R_2}
$$

Основываясь на геометрических свойствах особой точки и учитывая, что l, а есть некоторые функции от  $\varphi$ , получаем уравнение:

$$
\frac{\partial (i \cos a)}{\partial \varphi} + i_{21} l \sin a = -R_1 \tag{1}
$$

Соотношение (1) справедливо для особой огибающей, однако, вследствие инвариантности l, а при обкатке оно справедливо и для предельной точки на огибаемом профиле.

Пусть профиль детали представляет собой дугу окружности радиуса r, центр которой  $O_2$  отстоит от центра  $O_1$  центроиды на расстоянии *m*. В таком случае соотношение (1) принимает более простой вид.

Рассмотрим выражение *l cos a*:

$$
l\cos a = (0_2N+r)\cos a = m\sin(y-\varphi) + r\cos a
$$

Дифференцируя по  $\varphi$ :

$$
(l\cos a)'_{\varphi} = -\mathrm{m}\cos(\mathrm{y} - \varphi) - r\sin\frac{\partial a}{\partial \varphi} \tag{2}
$$

Подставляя (2) в (1) получим:

$$
m\cos\left(y-\varphi\right)+r\sin a\,\frac{\partial a}{\partial\varphi}-i_{21}\,l\sin\,a=R_{1},
$$

но так как *m cos*  $(y - \varphi) = R_1 - O_2 N \sin a$ , то

$$
O_2 N \sin a = \left( r \frac{\partial a}{\partial \varphi} - i_{21} l \right) \sin a \tag{3}
$$

Пусть  $O_2N = \Delta$ , тогда  $l = r + \Delta$ . Найдя функцию  $a = a(\varphi)$  и дифференцируя её, получим:

$$
\frac{\partial a}{\partial \varphi} = \frac{R_1^2 - \Delta^2 - m^2}{2\Delta^2} \tag{4}
$$

Подставляя (4) в (3) и упрощая, получим кубическое уравнение с постоянными коэффициентами:

$$
2(1+i_{21})\Delta^{3} + r(1+2i_{21})\Delta^{2} - r(R_{1}^{2} - m^{2}) = 0
$$
\n(5)

При  $R_2 = \infty$  уравнение (5) примет вид:

$$
2\Delta^3 + r\Delta^2 - r(R_1^2 - m^2) = 0\tag{6}
$$

Соотношение (6) характерно для предельной точки в торцевом сечении винтовой поверхности при обработке её реечным инструментом.

Предлагаемый способ является графоаналитическим, так как для определения  $\Delta$ необходимо решить кубическое уравнение, а затем из центра окружности радиуса г сделать засечку радиусом  $\Delta$  на начальной окружности детали, полученную точку соединить с центром окружности радиуса г прямой линией. Тогда точка пересечения прямой и дуги профиля является предельной точкой. Дуга окружности в общем случае может иметь две предельные точки, расположены симметрично.

Докажем теорему важную для графической части данного метода. Если До является корнем уравнения:

$$
2(1+i_{21})\Delta^3 + r(1+2i_{21})\Delta^2 - r(R_1^2 - m^2) = 0
$$

то  $\eta \Delta_0(\eta > 0)$  является корнем уравнения:

$$
2(1+i_{21})\Delta^3 + r(1+2i_{21})\eta\Delta^2 - r(R_1^2 - m^2)\eta^3 = 0
$$
\n(7)

Для доказательства подставим  $\eta \Delta_0$  в последнее уравнение, получим:

$$
2(1+i_{21})\Delta_0^3 \eta^3 + r(1+2i_{21})\eta^3 \Delta_0^2 - r(R_1^2 - m^2)\eta^3 = 0
$$

Деля на  $\eta^3$ , придём к тождеству, так как  $\Delta_0$  по условию есть корень исходного уравнения.

Уравнение (7) было получено умножением величин r,  $R_1$ , m, на  $\eta$ . При этом  $i_{21}$ оставалось постоянным, т.е.  $R_2$  тоже умножалось на  $\eta$ , а в результате этого корень уравнения (5) также увеличивался в  $\eta$  раз (принял вид  $\eta \Delta_0$ ). Отсюда следует, что построения можно выполнять в любом масштабе, а вычисления производить в натуральных величинах, затем результат вычислений в принятом масштабе перенести на чертеж.

Исходя из (5) можно показать, что предельной точки не будет внутри центроиды, если:

$$
r \ge \sqrt{2(1+i_{21})(R_1^2-m^2)}
$$

А при  $R_2 = \infty$ , если:

$$
r \ge \sqrt{2(R_1^2 - m^2)}
$$

В качестве примера рассмотри случай, когда  $R_1 = 70$  мм,  $r = 48$  мм,  $m = 55$  мм,  $R_2 = 100$  мм, для схемы обработки цилиндрической поверхности долбяком и случай с теми же  $R_1$ ,  $r$ ,  $m$  для схемы обработки винтовой поверхности рейкой. Решая кубическое уравнение (6), получим  $\Delta_1 = 24.16$  мм,  $\Delta_2 = 32.05$  мм.

Расположение предельных точек на профиле показано на рис. 1, причем, точка е соответствует первому, а точка  $q$  – второму.

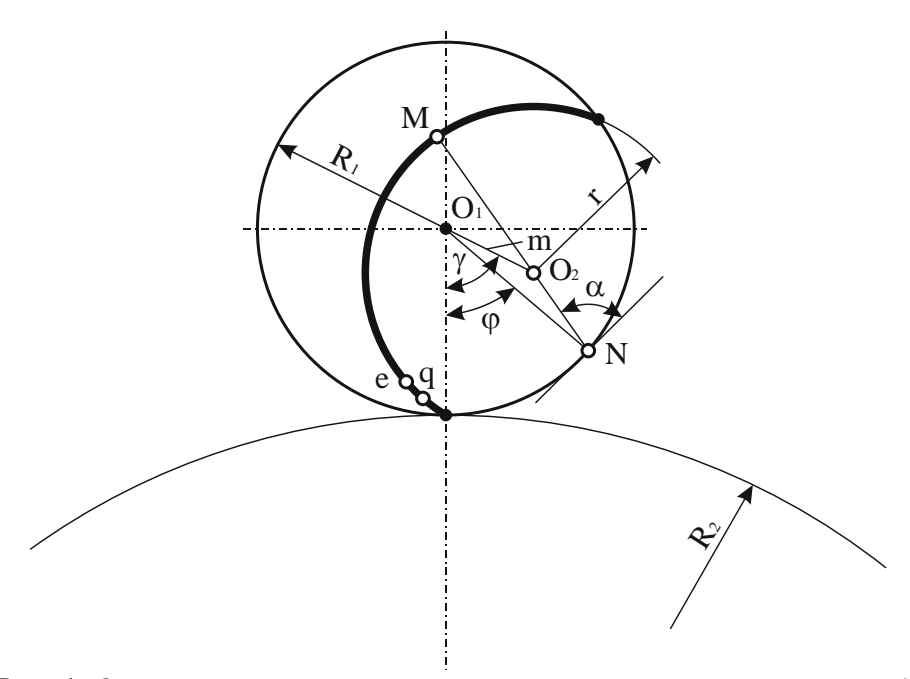

Рис. 1. Определение предельных точек сопряженных поверхностей

Для получения профиля режущего инструмента, необходимо выполнить построение пучка нормалей к профилю изделия. В основе этого процесса лежит винтовое движение вокруг заданной оси. На плоскости этот процесс рассматривается, как сумма двух движений - вращательного и поступательного, т.е. профиль изделия необходимо смещать вдоль оси с определённым шагом и поворачивать на заданный угол. Этот процесс требует высокой точности и больших временных затрат. В связи с этим, разработка подпрограммы «FPI» для автоматизации процесса построения пучка нормалей является весьма актуальной, и позволяет повысить точность профилируемого инструмента, существенно сократив временные затраты.

Подпрограмма «FPI», разработанная в системе компьютерного проектирования AutoCAD, включает в себя следующие параметры: длину окружности (вычисляется автоматически), шаг, угол поворота, кривую (любой конфигурации, в том числе и прямую), окружность (центроиду).

Подпрограмма «FPI»: (defun c:Fpi (/Prim CirclE p0 Shag p1 Ang ELast I Nab) (setq Prim (car (entsel "\nЗадайте кривую:")) CirclE (car (entsel "\nЗадайте центроиду:")) Prim (car (entsel "\nЗалайте ось инструмента:")) CirclE (entget CirclE)  $p0$  (cdr (assoc 10 CirclE)) Shag  $\left/ \left/ \left( * \left( \text{cdr (assoc 40 Circle)} \right) 2 \text{ Pi} \right) 360 \right)$ Ang $0$  $i(0)$ (command " array " Prim "" "\_r" 1 360 Shag)  $(sart Nab (Ost Prim))$ (repeat 359)  $(setq \text{ Ang } (1 + \text{Ang}))$ 

 $(seta p0 (polar p0 0 Shag))$ (command "\_rotate" (ssname Nab i) "" p0 (- Ang))  $(setq i (1+i)) )$  $(\text{prin } 1)$ )

После выбора кривой и центроиды построение пучка нормалей выполняется автоматически. На основании выполненного построения можно исследовать явление интерференции для данного сечения.

основе графического способа исключения интерференции многозаходных B сопряженных нелинейчатых поверхностей лежит выполнение условия взаимнооднозначного сответствия. В сопряженных поверхностях интерференция будет отсутствовать, если соблюдается условие взаимооднозначного соответствия между точками изделия и инструмента, то есть каждой точке изделия соответствует единственная точка инструмента, и, наоборот, каждой точке инструмента соответствует единственная точа изделия.

В машиностроении широко используются высшие кинематические пары с линейным и точечным контактом, центроидами которых являются окружности. Поэтому рассмотрим случаи, при которых центроидами изделий являются окружности, а сечения плоскостью, перпендикулярной оси вращения, представляют собой кривые различной формы. Кривая т определяет профиль изделия, а после обкатки получаем профиль инструмента. Если каждой точке профиля изделия после обкатки будет соответствовать единственная точка профиля инструмента, и, наоборот, если каждой точке профиля инструмента будет соответствовать единственная точа изделия, то интерференция будет отсутствовать.

Выполняя построение пучка нормалей изделия автоматизированным методом, с помошью полпрограммы «FPI», получим профиль инструмента. Определим, в каком случае будет возникать интерференция, а в каком случае она будет отсутствовать (рис. 2).

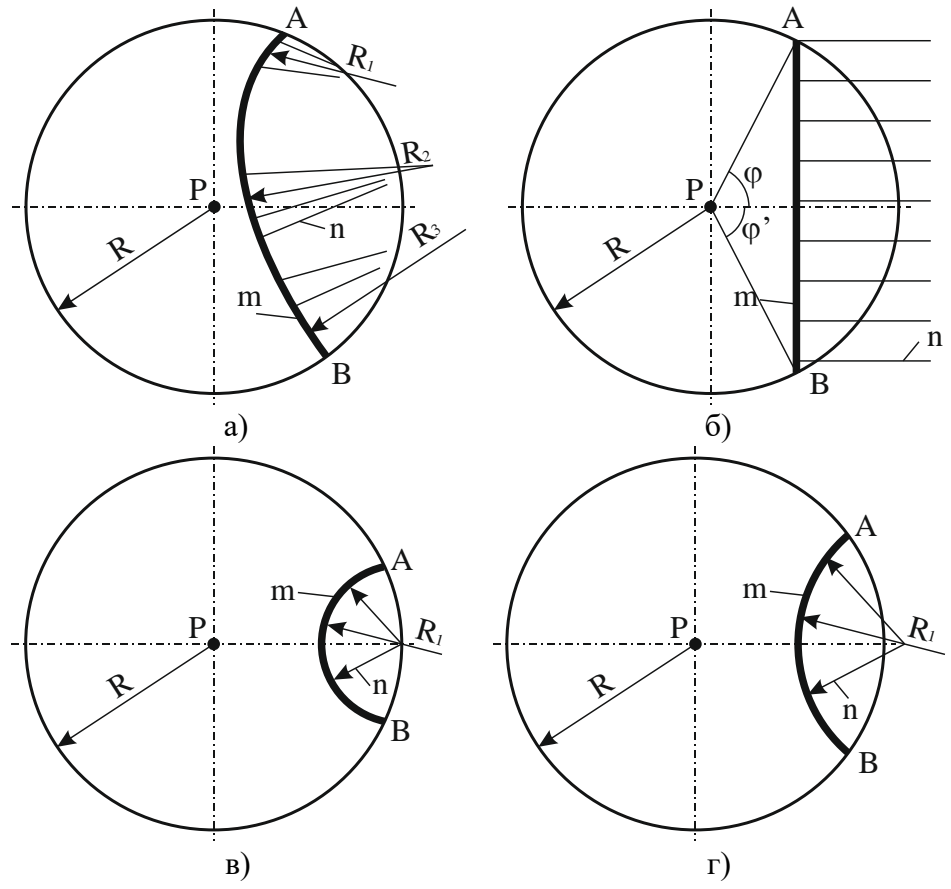

Рис. 2. Исходные параметры винтовых криволинейных поверхностей

Профиль изделия – коробовая кривая *m*. Центр радиуса кривизны  $R_1$  – расположен на центроиде, а окружностей  $R_2$  и  $R_3$  – за центроидой (рис. 2, а). В этом случае интерференция не наблюдается, так как условие взаимооднозначного соответствия выполняется для дуг всех трёх окружностей.

Профиль изделия – прямая *m* (рис. 2, б). В результате построения нормалей к профилю изделия получен профиль детали, каждая точка которого соответствует единственной точке изделия, и, наоборот, каждой точке изделия соответствует единственное точка детали. Из этого можно сделать вывод, что интерференция отсутствует.

Профиль изделия – дуга окружности *m*, центр радиуса кривизны R*<sup>1</sup>* которой расположен на центроиде (рис. 2, в). В этом случае явление интерференции не наблюдается, так как выполняется условие взаимнооднозначного соответствия.

Профиль изделия – дуга окружности *m*, центр радиуса кривизны *R<sup>1</sup>* которой расположен за центроидой (рис. 2, г). В этом случае также выполняется условие взаимнооднозначного соответствия, из чего следует отсутствие интерференции.

Рассмотрим исключение интерференции для широко применяемых в технике изделий, центроидами которых является окружность, а сечения плоскостью перпендикулярной оси вращения, представляет собой кривую. При заданных радиусе *R* цилиндра обкатки и радиусе *r* цилиндра сердцевины детали, можно выделить зону *l-f* расположения криволинейного профиля, для которого можно получить сопряженный с ним профиль червячной фрезы.

Установлено<sup>34,35</sup>, что интерференция будет исключена, если центр  $c_1$  радиуса кривизны лежит на центроиде либо за её пределами, так как при этих условиях каждой точке инструмента соответствует единственная точка изделия и, наоборот, каждый точке изделия соответствует единственная точка инструмента, то есть выполняется условие взаимнооднозначного соответствия между точками изделия и инструмента.

Рассмотрим аналитическое определение параметров центра  $C_1$  и  $R_A$ . Для данной расчётной схемы известными величинами являются R и r,  $X_A$ ,  $Y_A$ , а неизвестными  $X_C$ ,  $Y_C$ ,  $R_A$ . Составим следующую систему уравнений:  $\cdots$ 

$$
R^{2} = X_{C1}^{2} + Y_{C1}^{2}
$$

$$
R_{A}^{2} = (Y_{C1} - Y_{A})^{2} + (X_{A} - X_{C1})^{2}
$$

$$
Y_{C1} = r + R_{A}
$$

Решая систему относительно  $R_{4}$ , получим уравнение четвёртой степени:

$$
K_1 R_A^4 + K_2 R_A^3 + K_3 R_A^2 + K_4 R_4 + C = 0\\ K_1 R_A^4 + K_2 R_A^3 + K_3 R_A^2 + K_4 R_4 + C = 0
$$

Коэффициенты уравнения:

**.** 

$$
K_1 = 1; K_2 = 4Y_A;
$$
  
\n
$$
K_3 = -2(R^2 - 2rY_A - Y_A^2 - X_A^2),
$$
  
\n
$$
K_4 = -4[Y_A(Y_A^2 + X_A^2 - 2rY_A + R^2)]
$$

<sup>34</sup> Подкорытов А.Н. Кинематический метод огибающих геликоидов при определении интерференции и профилировании червячных фрез. – В кн.: Пути повышения качества металлорежущих инструментов. – Омск,  $1974, -C, 192-203.$ 

<sup>35</sup> Подкорытов А.Н., Мальцева Л.Н., Павлышко А.В. Метод проектирования точных, высокопроизводительных многозаходных чистовых червячных фрез, исключающих интерференцию. – Прикладная геометрия и инженерная графика: Труды Таврической государственной агротехн. академии, – Вып. 4, – Т. 7, – Мелитополь: ТГАТА, 1999, – С. 16-22.

$$
C = -4X_A^2(R^2 - r^2) + (Y_A^2 + X_A^2 - 2rY_A + R^2)^2
$$

Уравнение имеет два действительных и два мнимых корня. Из действительных корней выбирает тот, который удовлетворяет условию задачи.

В AutoCAD разработаны подпрограммы «normal-line», «normal-curve» и «normalcorobova» которые позволяют формировать криволинейные винтовые поверхности по наперёд заданным параметрам, что повышает точность проектируемых поверхностей.

Использование современных средств автоматизированного проектирования при формировании винтовых криволинейных поверхностей по наперёд заданным параметрам в машиностроении и инструментальной промышленности, позволяет на стадии конструирования формировать технологические поверхности, которые можно обрабатывать червячными фрезами. Это повышает точность и производительность режущего инструмента, резко сокращая временные затраты.

В машиностроении широко используются высшие кинематические пары с линейным и точечным контактом, центроидами которых являются окружности. Поэтому рассмотрим формирование винтовых криволинейных поверхностей, учитывая исключение интерференции у которых сечение плоскостью, перпендикулярной оси вращения, является коробовая кривая, дуга окружности и прямая.

Для формирования винтовой криволинейной поверхности в 3D пространстве задаются параметры формы и положения. Исходя из условий исключения интерференции, в исходных данных необходимо правильно задавать положение центра радиуса кривизны относительно центроиды.

Винтовая криволинейная поверхность ∑*<sup>A</sup>* в 3D пространстве задается определителем:  $\sum_{A}$  *(m, p, R, l) [m || p, l(a, H<sub>w</sub>), A* = *m* ∩ *l],* где: *m* – направляющая, *p* – ось, *l* – образующая винтовая линия, *R –* радиус центроиды. За направляющую *m* в дальнейшем, в зависимости от рассматриваемого сечения, будем принимать коробовую кривую, дугу окружности либо прямую.

Для формирования винтовых криволинейных поверхностей, в зависимости от выбора направляющей *m*, используется одна из разработанных в системе AutoCAD подпрограмм: «NORMAL-COROBOVA» – для коробовых кривых, «NORMAL-LINE» – для прямых, «NORMAL-CURVE» – для дуг окружностей. Для удобства пользователей ПК вызов всех подпрограмм осуществляется по единому алгоритму:

Загрузка модуля языка LISP (команда, указывающая путь к подпрограммам NORMAL-LINE, NORMAL-COROBOVA либо NORMAL-CURVE).

Command: NORMAL-LINE (NORMAL-COROBOVA либо NORMAL-CURVE).

После введения названия необходимой подпрограммы появляется диалоговое окно «ВВОД ДАННЫХ ДЛЯ ФОРМИРОВАНИЯ ВИНТОВОЙ ПОВЕРХНОСТИ», в которое заносят исходные параметры поверхности, которые делятся на две группы.

К параметрам первой группы «ДАННЫЕ ДЛЯ ПОСТРОЕНИЯ КРИВОЙ (ПРЯМОГО УЧАСТКА, ДУГИ ОКРУЖНОСТИ)» относятся исходные параметры формы и положения направляющей *m*, которая расположена в плоскости центроиды и дискретность (количество сегментов, на которые она делится).

К параметрам второй группы «ДАННЫЕ ДЛЯ ПОСТРОЕНИЯ ВИНТОВОЙ ПОВЕРХНОСТИ» относятся исходные данные, позволяющие задавать параметры винтовой поверхности. В зависимости от поставленной задачи, задается положение оси вращения, шаг винтовой поверхности, винтовая образующая и количество сегментов, на которые она делится.

Рассмотрим подпрограмму «NORMAL-COROBOVA» для формирования винтовых криволинейных поверхностей, у которых сечение плоскостью, перпендикулярной оси вращения, является коробовая кривая. Она работает по следующему алгоритму:

1. «ДАННЫЕ ДЛЯ ПОСТРОЕНИЯ КРИВОЙ»

«R» – радиус центроиды;

«УГОЛ ПОВОРОТА» – определение центра первой дуги, которая находится на центроиде;

«СМЕЩЕНИЕ 2 ПО ТОЧКЕ Х» определение центра второй дуги;

«СМЕЩЕНИЕ 2 ПО ТОЧКЕ Y» относительно первой дуги;

 $\langle R_1 \rangle$  – радиус первой окружности;

 $\langle R_2 \rangle$  – радиус второй окружности;

«РАДИУС СОПРЯЖЕНИЯ  $R_3$ » – радиус окружности сопряжения  $R_1$  и  $R_2$ ;

 $\langle N1 \rangle$  – количество точек, которые делят кривую на равные части (дискретность);

2. «ДАННЫЕ ДЛЯ ПОСТРОЕНИЯ ВИНТОВОЙ ПОВЕРХНОСТИ»

«ЗАДАНИЕ ОСИ ПОВОРОТА»

«СМЕЩЕНИЕ ТОЧКИ *Pa*» – точка, которая определяет начало оси,

«ПО X» в плоскости XY;

«ПО Y»

«СМЕЩЕНИЕ ТОЧКИ *Pa*» – точка, которая определяет конец оси,

«ПО X»

«ПО Y» относительно точки *P<sup>a</sup>* ;

«ПО Z»

 $\langle N2 \rangle$  – количество точек, которые делят пространственную кривую на равные части;

«УГОЛ» *a* – угол поворота в градусах;

«*Н*» – высота винтовой поверхности;

«НАПРАВЛЕНИЕ ПОВОРОТА (ВЛЕВО/ВПРАВО)»

Построим исходную винтовую криволинейную поверхность ∑*<sup>l</sup>* по наперед заданным параметрам, у которой направляющая *m* является коробовой кривой (рис. 3), с применением подпрограммы «SWINT». Интерференция для данной поверхности исследована и исключена при формировании криволинейного профиля изделия. Причем подпрограмма «NORMAL-COROBOVA» разработана таким образом, что явление интерференции исключается при введении параметров для построения криволинейного профиля. Это обусловлено тем, что центры радиусов кривизны каждой из заданных окружностей расположены на центроиде либо за ее пределами, что обеспечивает выполнение условия взаимнооднозначного соответствия между точками изделия и инструмента.

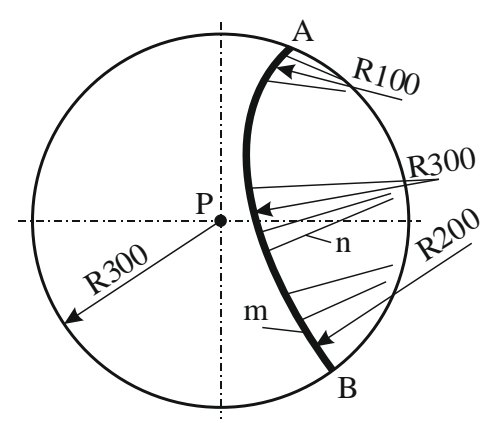

Рис. 3. Исходные параметры поверхности ∑*1,* у которой направляющая *m* является коробовой кривой: R=300, угол ф=90°, OX =300, OY = 100, R<sub>1</sub>=100, R<sub>2</sub>=300, R<sub>3</sub>=200,  $N1=20$ ,  $P_AOX=0$ ,  $P_AOY=0$ ,  $P_BOX=400$ ,  $P_BOY=400$ ,  $P_BOZ=300$ ,  $N2=24$ ,  $VTOJI$   $a=360^{\circ}$ , H=250, «ВПРАВО».

После занесения параметров винтовая поверхность строится автоматически (рис. 4).

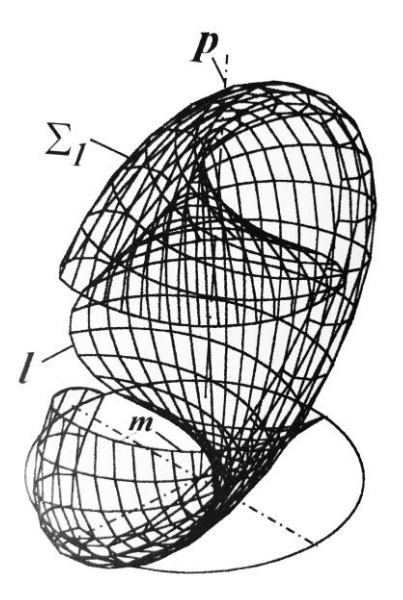

Рис. 4. Криволинейная винтовая поверхность ∑*1,* построенная с помощью подпрограммы «NORMAL-COROBOVA»

Рассмотрим подпрограмму «NORMAL-LINE» для формирования винтовых криволинейных поверхностей, у которых сечение плоскостью, перпендикулярной оси вращения, является прямая. Она работает по следующему алгоритму:

1. «ДАННЫЕ ДЛЯ ПОСТРОЕНИЯ ПРЯМОГО УЧАСТКА»

«R» – радиус центроиды;

«УГОЛ НАЧ. ПОВОРОТА» φ – точка, определяющая начало прямой;

«УГОЛ КОНЕЧ. ПОВОРОТА» φ – точка, определяющая конец прямой;

«N1» – число точек, делящих кривую на равные части (дискретность).

2. «ДАННЫЕ ДЛЯ ПОСТРОЕНИЯ ВИНТОВОЙ ПОВЕРХНОСТИ»

«ЗАДАНИЕ ОСИ ПОВОРОТА»

«СМЕЩЕНИЕ ТОЧКИ *Pa*» точка, определяющая начало оси, «по X и по Y» в плоскости XY;

«СМЕЩЕНИЕ ТОЧКИ *Pb*»

«ПО X» точка, определяющая конец оси,

«ПО Y» относительно точки *P<sup>a</sup>* ;

«ПО Z»

«N2» – количество точек, которые делят пространственную кривую на равные части (дискретность);

«*а*» – угол поворота в градусах;

«Н» – высота винтовой поверхности;

«НАПРАВЛЕНИЕ ПОВОРОТА (ВЛЕВО/ВПРАВО)»

Рассмотрим построение исходной винтовой криволинейной поверхности детали по наперед заданным условиям, у которой направляющая *m* является прямой, с применением подпрограммы «NORMAL-LINE». Направляющая не пересекает центр центроиды, явление интерференции отсутствует. После занесения параметров винтовая поверхность строится автоматически (рис. 5).

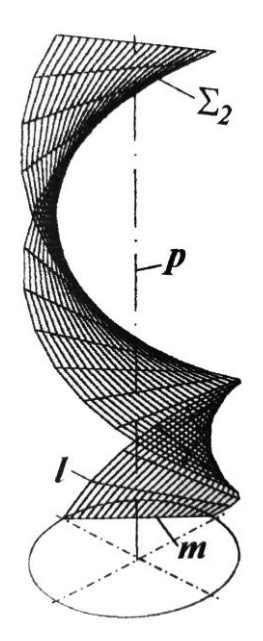

Рис. 5. Криволинейная винтовая поверхность ∑*2*, построенная с помощью программы «NORMAL-LINE». Направляющая *m* является прямой, не пересекающей центр центроиды R=50, φ=50°, φ`= -50°, N1 =20, P<sub>A</sub>OX=0, P<sub>A</sub>OY=0, P<sub>B</sub>OX=0, P<sub>B</sub>OY=0, P<sub>B</sub>OZ=300, N2=24, ντοπ *a*=360°, H=250, «ВПРАВО».

Рассмотрим подпрограмму «NORMAL-CURVE» для формирования винтовых криволинейных поверхностей, у которых сечение плоскостью, перпендикулярной оси вращения, является дугой окружности. Она работает по следующему алгоритму:

1. «ДАННЫЕ ДЛЯ ПОСТРОЕНИЯ ДУГИ ОКРУЖНОСТИ»

«R» – радиус центроиды;

«СМЕЩЕНИЕ ТОЧКИ 1 ПО Х» – координара по оси Х, определяющая центр дуги окружности;

«СМЕЩЕНИЕ ТОЧКИ 1 ПО Y» – координара по оси Y, определяющая центр дуги окружности;

«РАДИУС R1» радиус дуги окружности.

«N1» – число точек, делящих кривую на равные части.

2. «ДАННЫЕ ДЛЯ ПОСТРОЕНИЯ ВИНТОВОЙ ПОВЕРХНОСТИ»

«ЗАДАНИЕ ОСИ ПОВОРОТА»

«СМЕЩЕНИЕ ТОЧКИ *Pa*» точка, определяющая начало оси, «по X и по Y» в плоскости XY;

«СМЕЩЕНИЕ ТОЧКИ *Pb*»

«ПО X» точка, определяющая конец оси,

«ПО Y» относительно точки *P<sup>a</sup>* ;

«ПО Z»

«N2» – количество точек, которые делят пространственную кривую на равные части; «*а*» – угол поворота в градусах;

«Н» – высота винтовой поверхности;

«НАПРАВЛЕНИЕ ПОВОРОТА (ВЛЕВО/ВПРАВО)»

Рассмотрим построение исходной винтовой криволинейной поверхности детали по наперед заданным условиям, у которой направляющая *m* является дугой окружности, с применением подпрограммы «NORMAL-CURVE». В первом случае центр радиуса кривизны дуги окружности будет располагаться на центроиде. После занесения параметров винтовая поверхность строится автоматически (рис. 6).

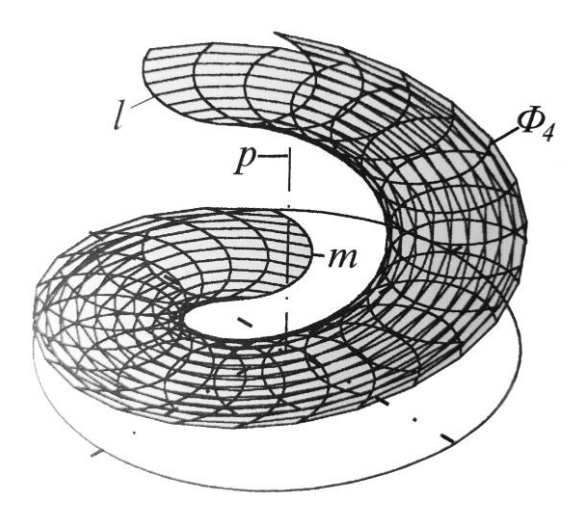

Рис. 6. Криволинейная винтовая поверхность *Ф4,* построенная с помощью подпрограммы «NORMAL-CURVE». Направляющая *m* является дугой окружности (центр радиуса кривизны – на центроиде): R=300, 1 по X=100, R<sub>1</sub>=100,

Во втором случае, уменьшив диаметр центроиды, получим сечение, в котором центр радиуса кривизны дуги окружности будет располагаться за центроидой. Интерференция и в первом и во втором случае будет отсутствовать (рис. 7).

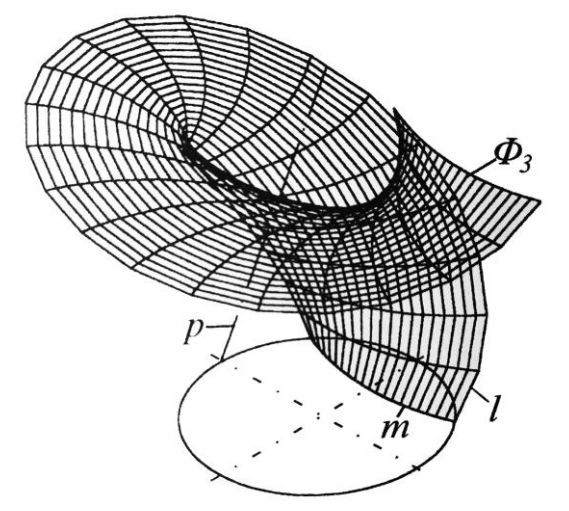

Рис. 7. Криволинейная винтовая поверхность *Ф3.* Направляющая *m* является дугой окружности (центр радиуса кривизны - за центроидой): R=100, 1 по X=250, 1 по Y=0,  $R_1=200$ , N1=20, P<sub>A</sub>OX=0, P<sub>A</sub>OY=100, P<sub>B</sub>OX=0, P<sub>B</sub>OY=0, P<sub>B</sub>OZ=300, N2=24, угол  $a=360^\circ$ , H=250, «ВПРАВО»

В результате применения, разработанных в системе AutoCAD на базе языка программирования AutoLISP подпрограмм «NORMAL-LINE», «NORMAL-COROBOVA», и «NORMAL-CURVE», сформированы винтовые криволинейные поверхности по наперед заданным параметрам. При задании параметров исключено явление интерференции, что позволяет на стадии проектирования конструировать технологические поверхности, которые можно обрабатывать червячными фрезами. Но не всегда с помощью стандартных средств компьютерного моделирования можно решить поставленную задачу. В связи с этим возникает необходимость в создании специальных подпрограмм для построения некоторых

видов поверхностей. Одними из таких поверхностей являются криволинейные винтовые поверхности, так как у них криволинейная и направляющая, и образующая.

Подпрограмма «NORMAL-LINE» используется для построения линейчатых поверхностей, а подпрограммы «NORMAL-CURVE» и «NORMAL-COROBOVA» (рис. 8) для нелинейчатых поверхностей.

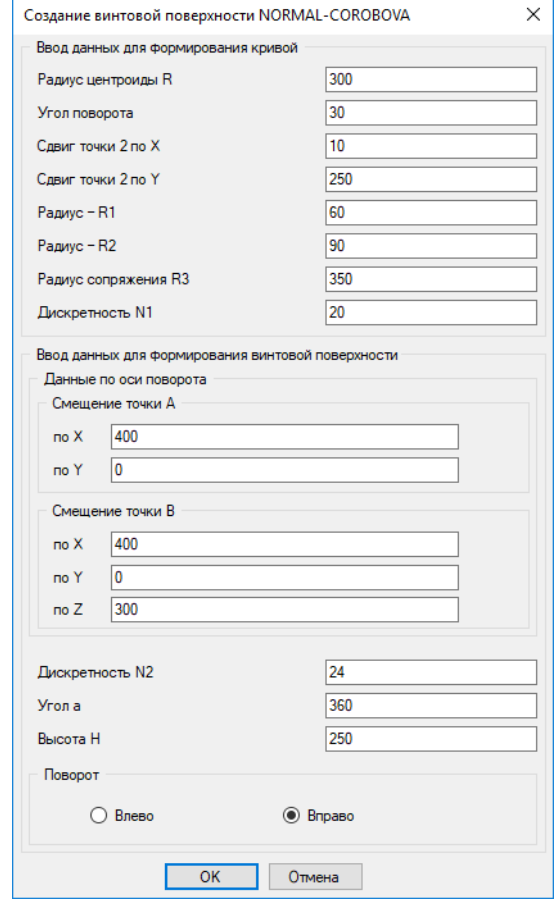

Рис. 8. Общий вид подпрограммы NORMAL-COROBOVA

Подпрограмма «NORMAL-CURVE» применяется для построения криволинейных поверхностей, сечением которых является дуга окружности, и может использоваться для построения криволинейных винтовых элементов детских площадок и водных аттракционов.

Из всех поверхностей, исследуемых в работе, формирование поверхностей, сечением которых является коробовая кривая, состоящая из дуг окружностей в 3D пространстве, является самой трудоемкой задачей. Это связано с тем, что направляющая *m* винтовой криволинейной поверхности ∑ имеет сложную форму. Данную подпрограмму можно применять для построения поверхностей криволинейных винтовых элементов зданий сложной конфигурации, малых архитектурных форм, скульптурных групп и элементов интерьера. Центроида в этом случае будет использоваться, как окружность, определяющая положение сечения поверхности в пространстве. Криволинейная винтовая поверхность, построенная при помощи этой подпрограммы, в дальнейшем может подвергаться редактированию при помощи стандартного набора команд предлагаемых AutoCAD. Поверхность можно редактировать, как трехмерное тело: копировать, перемещать и вращать в пространстве, складывать и вычитать. Ее можно разбить на отдельные грани и элементы, которые в свою очередь можно редактировать, как отдельные объекты пространства.

## **References:**

1. Подкорытов А.Н. Исключение интерференции сопряженных поверхностей зубчатых передач. INTERNATIONAL CONGRESS – GEAR TRANSMISSIONS, – Sofia, – BULGARIA, – 1995, – pp. 143-145.

2. Подкорытов А.Н. Профилирование сложного режущего инструмента работающего методом обкатки. – В. кн.: Прикладная геометрия и инженерная графика в машиностроении / Омский политехн. ин-т, Омск, 1969, – С. 31-39.

3. Сакун И.А. Винтовые компрессоры. Основы теории, расчет, конструкция. – Л., Машиностроение, 1970, – 400 с.

4. Подкорытов А.Н. Кинематический метод огибающих геликоидов при определении интерференции и профилировании червячных фрез. – В кн.: Пути повышения качества металлорежущих инструментов. – Омск, 1974, – С. 192-203.

5. Подкорытов А.Н. Модернизированный метод нормалей с применением прибора для механизации графических операций. – Омский политехн. ин-т, Омск, 1963. С. 36-48.

6. Подкорытов А.Н., Юрчук В.П., Мальцева Л.Н., Павлышко А.В. Аналитическое исследование кинематических пар однополостных гиперболоидов. – Прикладная геометрия и инженерная графика: Труды Таврической государственной агротехничн. академии, – Вып. 4, – Т. 5, – Мелитополь: ТГАТА, 1999, – С. 57-59.

7. Подкорытов А.Н., Мальцева Л.Н., Павлышко А.В. Метод проектирования точных, высокопроизводительных многозаходных чистовых червячных фрез, исключающих интерференцию. – Прикладная геометрия и инженерная графика: Труды Таврической государственной агротехн. академии, – Вып. 4, – Т. 7, – Мелитополь: ТГАТА, 1999, – С. 16- 22.

8. Павлышко А.В. Комплексный метод формирования сопряженных криволинейных поверхностей. – Труды Таврической государственной агротехн. академии, – Мелитополь,  $2000, -5$  c.